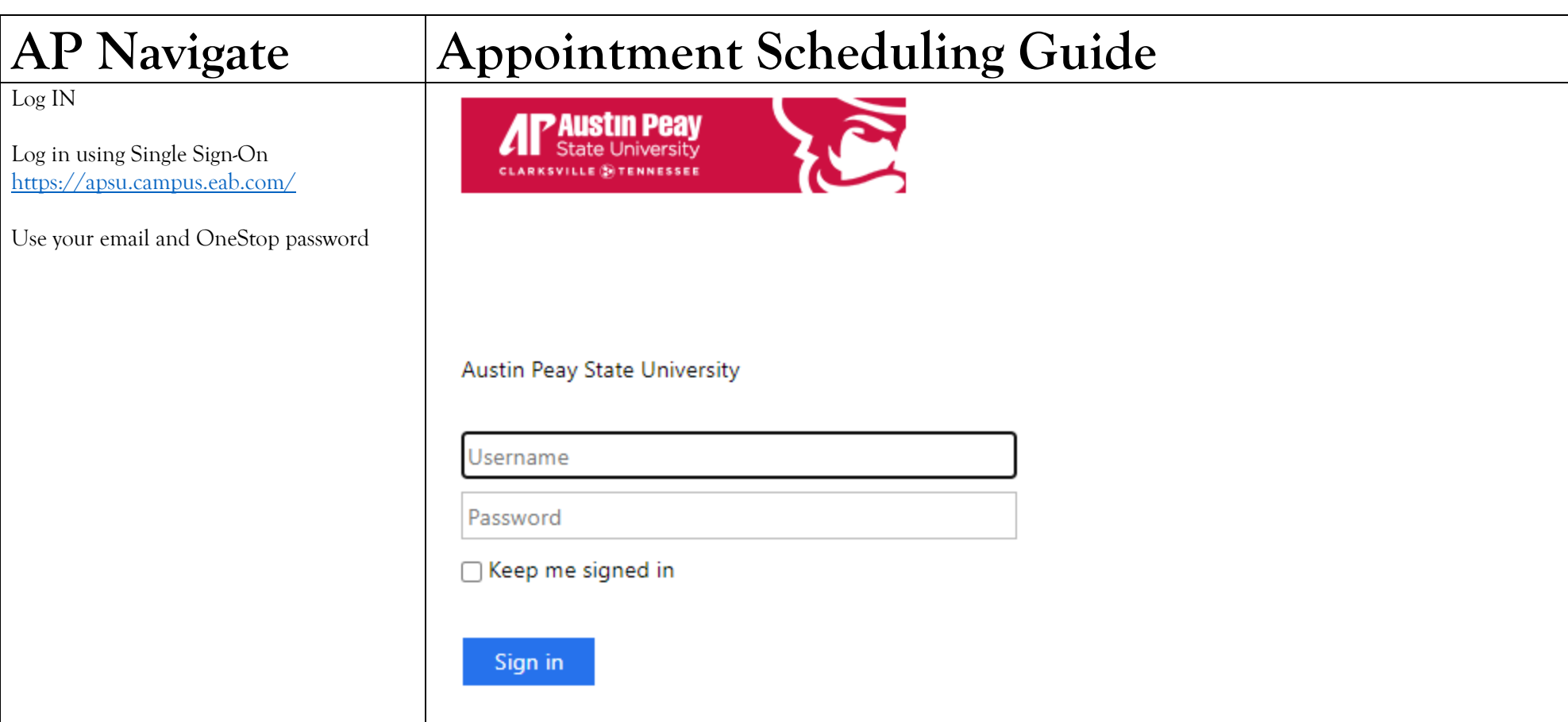

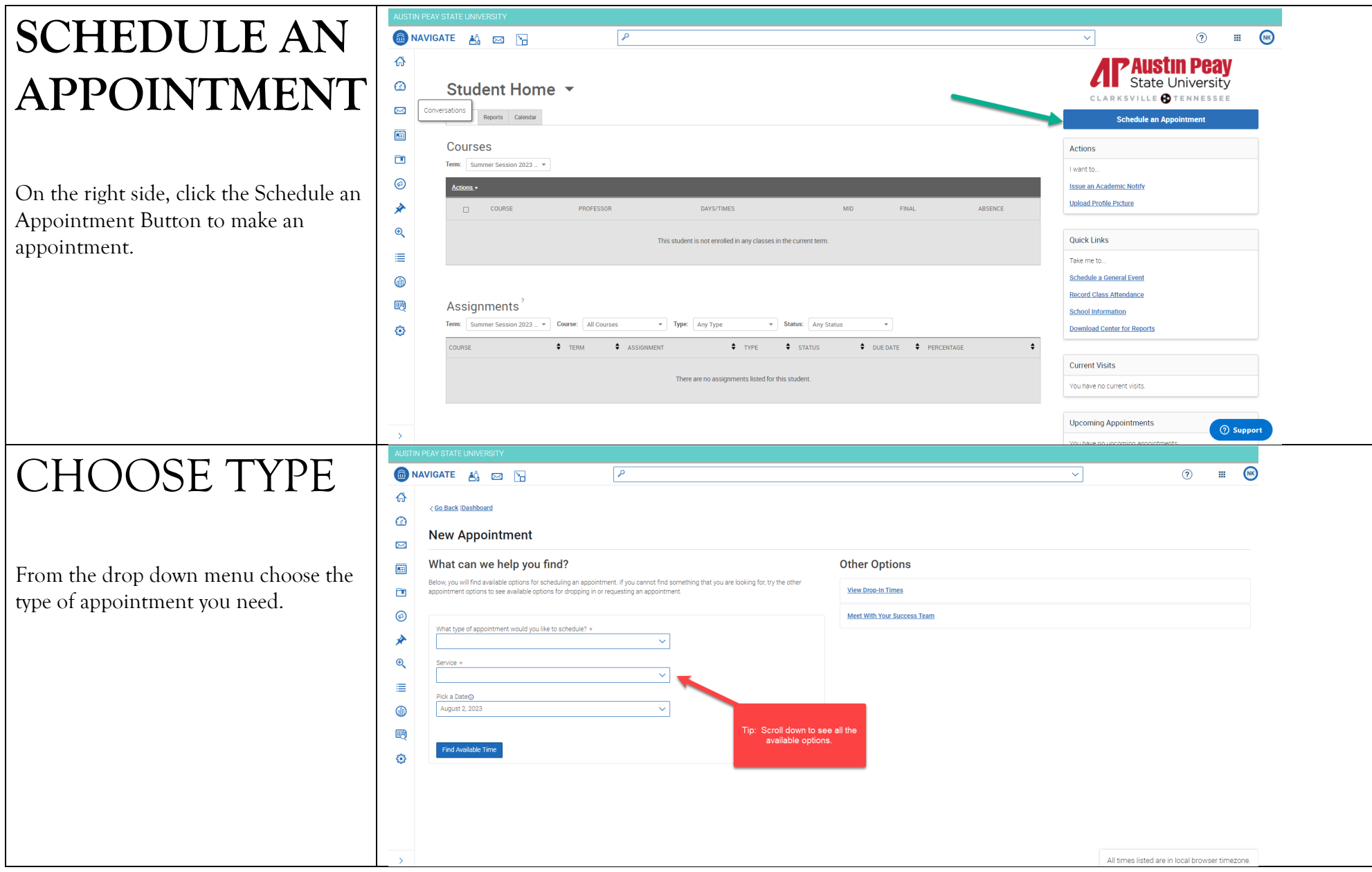

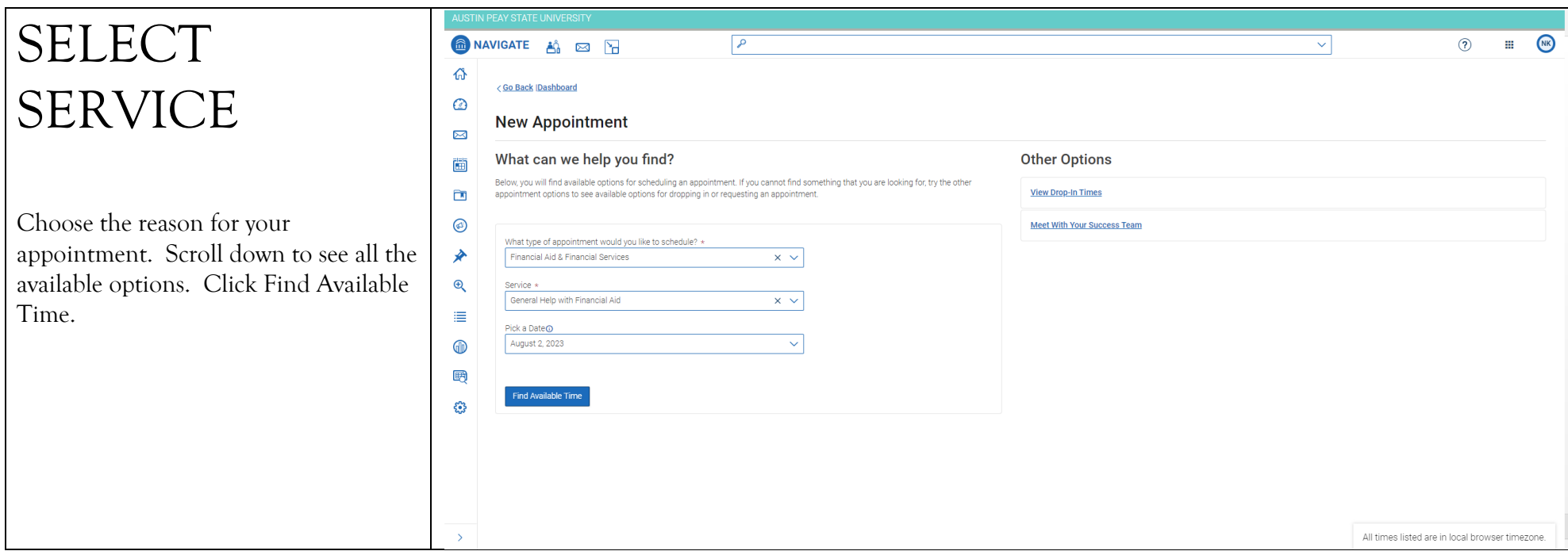

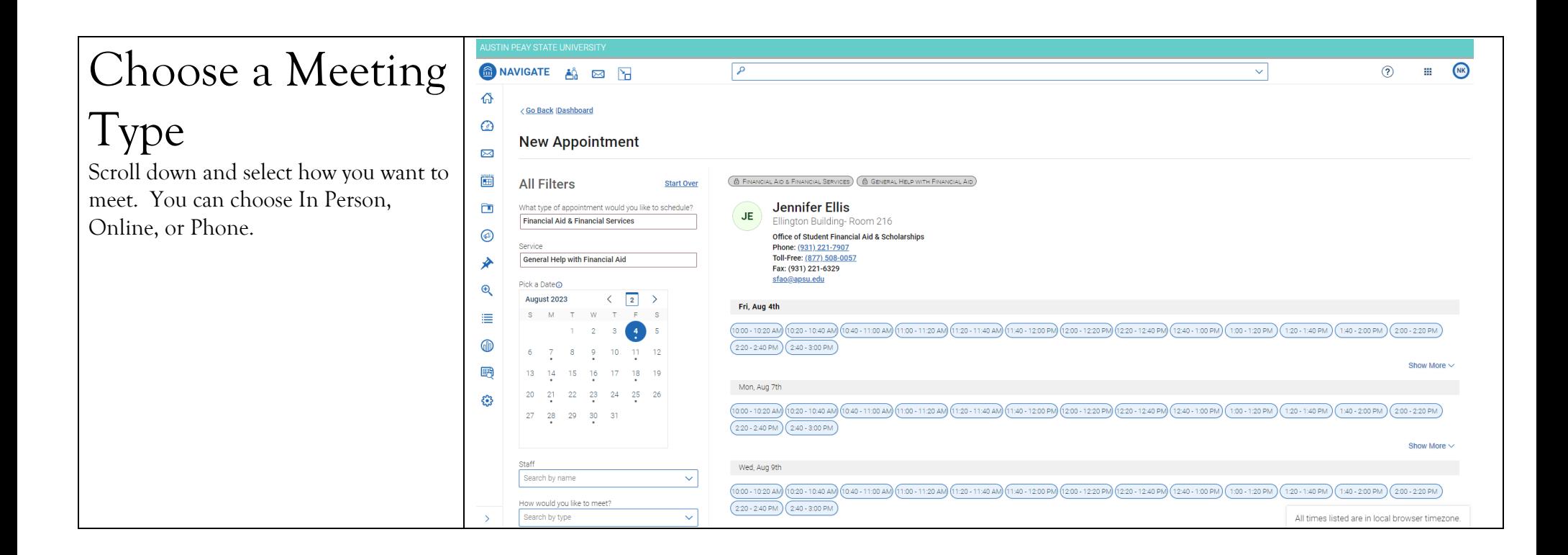

## SELECT A DAY AND TIME

Choose the day and time that fits with your schedule. If none of the available times work for you, you can view the Drop-in Times Available.

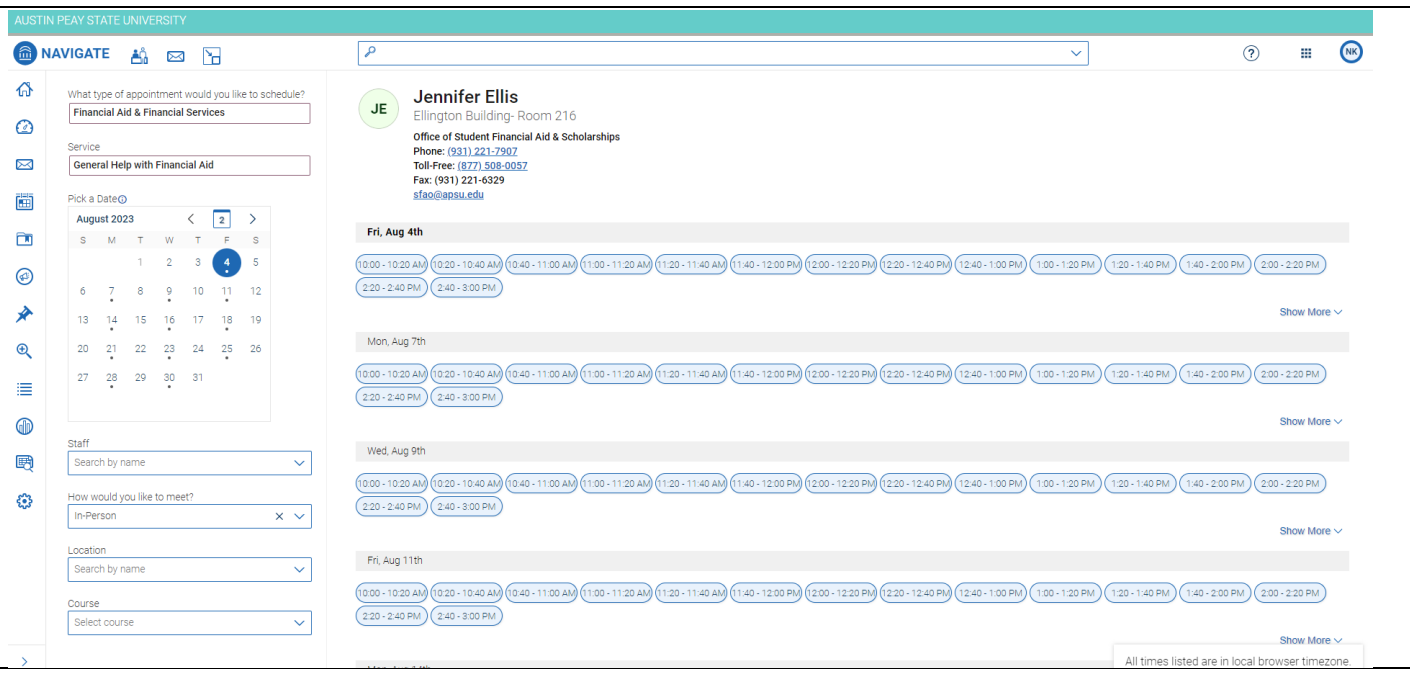

## CONFIRM

Review the appointment Details and select which method you wish to receive your reminder: email or text. Make note of the meeting ensure that choice is what Please put a few brief not comment box what you'd discuss.

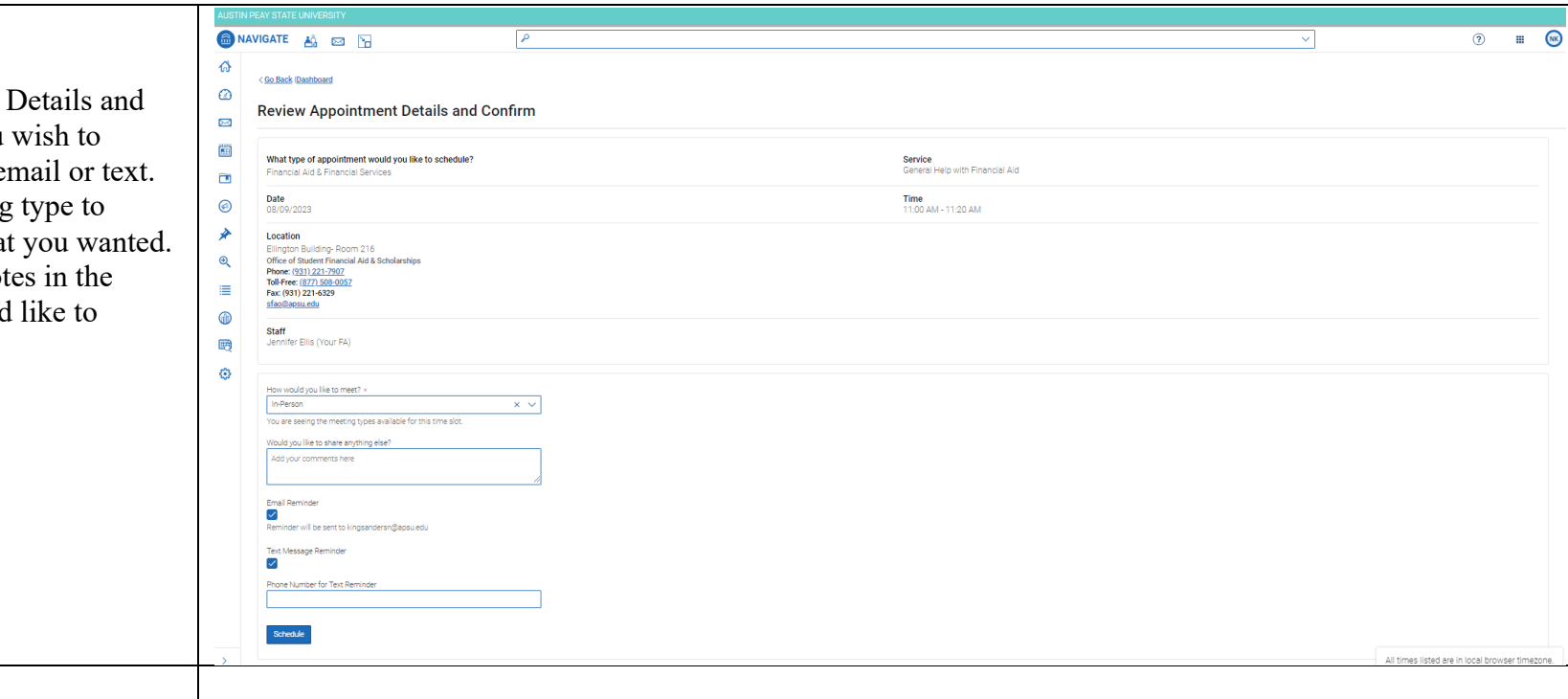

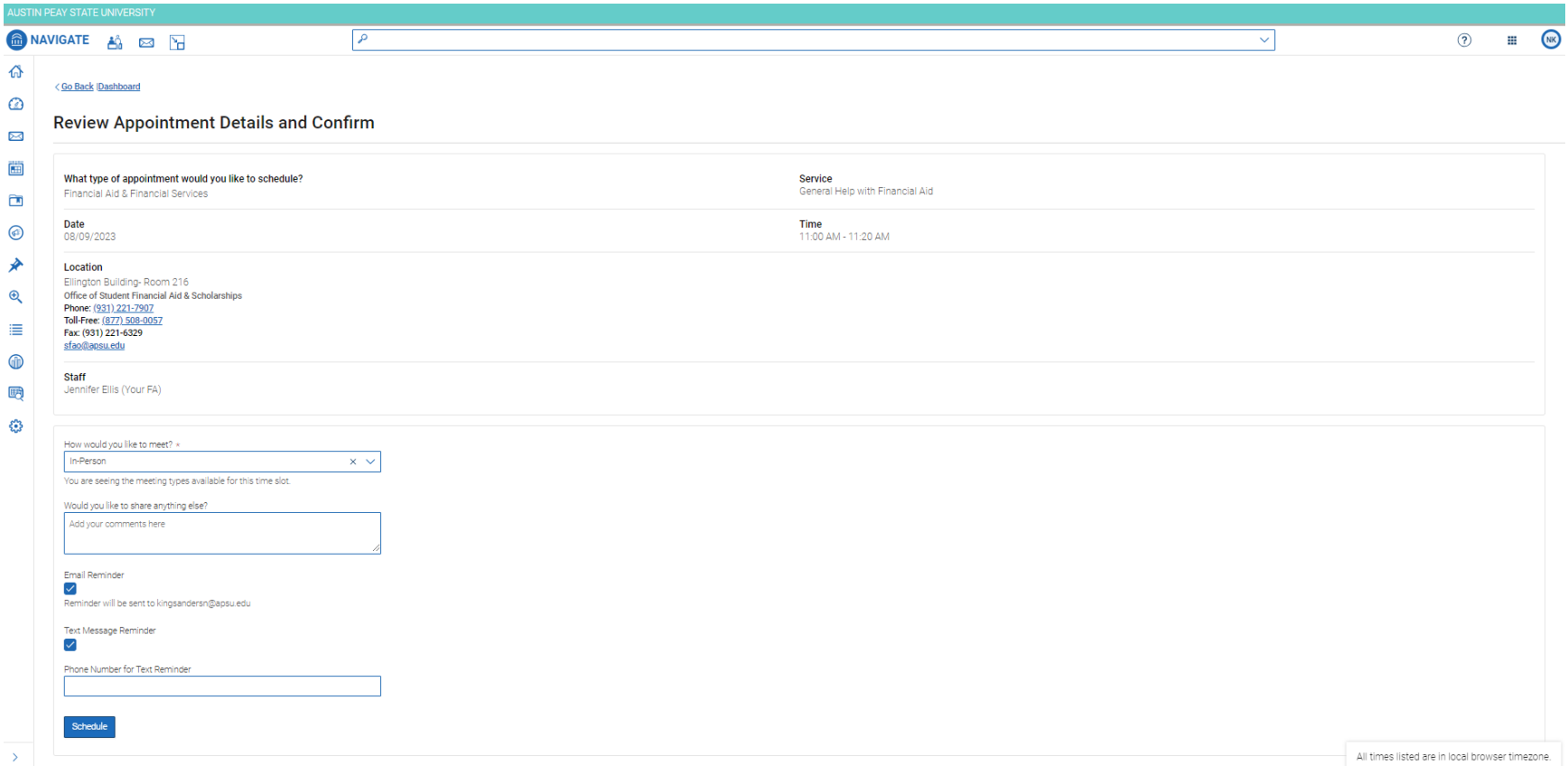